## Activation code of ms office 2013

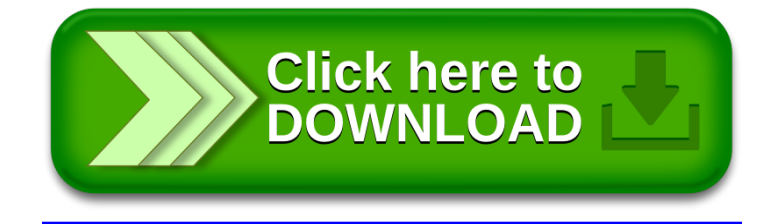